# **Term2(XII) INFORMATICS PRACTICES (Code : 065)**

Maximum Marks: 35 Time: 2Hours

## **General Instructions**

 $\triangleright$  The question paper is divided into 3 sections – A, B and C

 $\triangleright$  Section A, consists of 7 questions (1-7). Each question carries 2 marks.

- ➢ Section B, consists of 3 questions (8-10). Each question carries 3 marks.
- $\triangleright$  Section C, consists of 3 questions (11-13). Each question carries 4 marks.
- $\triangleright$  Internal choices have been given for question numbers 2, 3, 8 and 12.

#### **Section-A Each question carries 2 marks**

1. Choose the correct answer- 2

i)A website is a collection of

a. Web Servers b. Web pages c. Browsers d. Hyperlinks

ii) The process of getting web pages, images and files from a web server to local computer is called a. FTP b. Uploading c. Downloading d. Remote access

2.Ramanpreet has to work on his science project which deals with electromagnetic waves. A lot of research work is required by him for the same. He uses Google Chrome to search for the relevant matter. 1

i. Google chrome is an example of a

a. Website b. Web browser c. Web Page d. Web Page

ii. He finally locates some useful information and clicks on the link provided to access the website. The link is actually known as a  $\qquad \qquad$  . a. Domain name b. Web Page c. URL d. IP address

Rupa, a beginner in IT field has just started learning web technologies. Help her in understanding the difference between website and web pages with the help of a suitable general example of each. 3. Predict the output of the following queries: 2

i. Select power(-3,3); ii.Select mod(49,4);

OR

Briefly explain the purpose of the following SQL functions:

i.  $left()$ 

ii.  $now()$ 

4. Rohana has just created a website for her company and now need to host it. Briefly discuss the role of a web server in hosting a website. 2

5. Help Rahul in predicting the output of the following queries: 2

i) select round(458.7722,3);

ii) select round(458.7722,-3);

6. Kumar, a database administrator, has grouped records of a table with the help of group by clause. He has also seen the records either in ascending or in descending order with the help of order by clause. Write the differences between group by clause and order by clause.

 $\mathcal{D}$ 

7. Mrs. Dutta a class teacher in "South Point School " has created the following table to store the records of students: 2

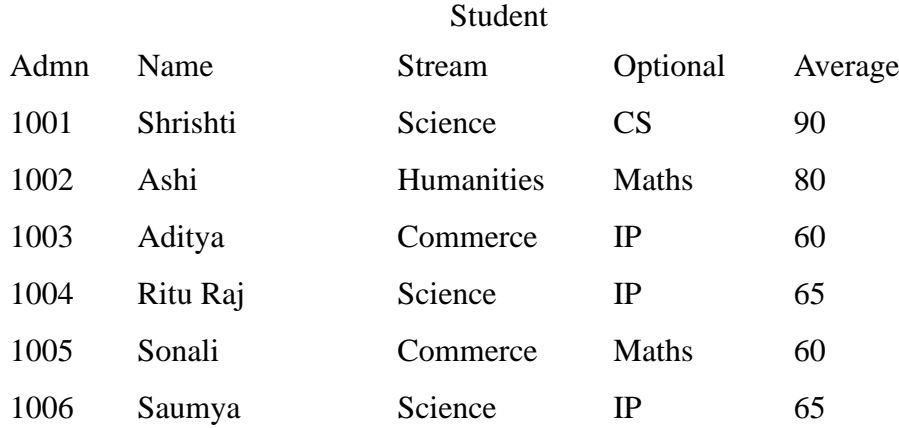

She has written following queries:

i) select avg(Avergae) from Student where Stream='Science';

ii) select left(Name,3) from Student where Average!=60;

Predict the output.

#### **OR**

Based on the table given above, help Mrs. Dutta writing queries for the following task:

i) To display the name of student getting highest average .

ii) To display the names of those students where names contain the letter 'i' in the third position.

## **Section-B**

## **Each question carries 3 marks**

8. Predict the output of the following queries: 3

i. select right(substr('sps@ghy.nic.in',2,7),3);

ii. select upper(left('sps@ghy.nic.in ',3));

iii. select length(mid('sps $(\partial g$ hy.nic.in',-6));

## **OR**

Consider the following table- Employee

Table: Employee

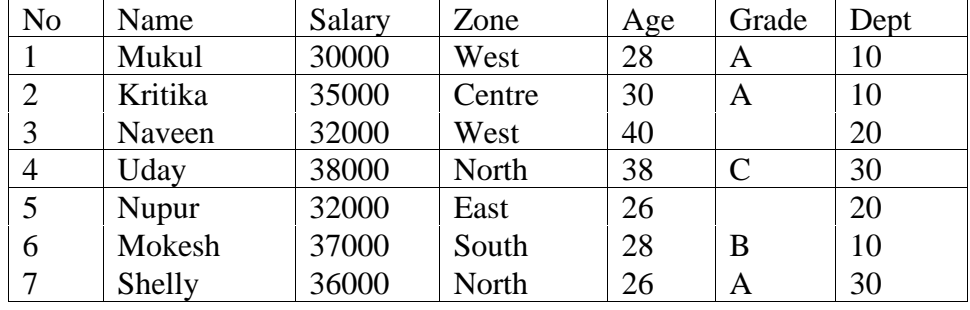

Based on this table write SQL statements for the following queries: -

i. To display the total salary for all the employees who are from West zone.

ii.To count no of employees without any grade.

iii.To display zone wise highest salary and lowest salary.

9. Priya is working with functions of MySQL. Explain her following- 3

i. What is the purpose of DAY () function?

ii. Name any date function that returns integer type data.

iii. What is the general format of date() function's return type?

10. Sate any two differences between single row functions and multiple row functions. 3

#### **Section-C**

# **Each question carries 4 marks**

11. Consider the following table –Person

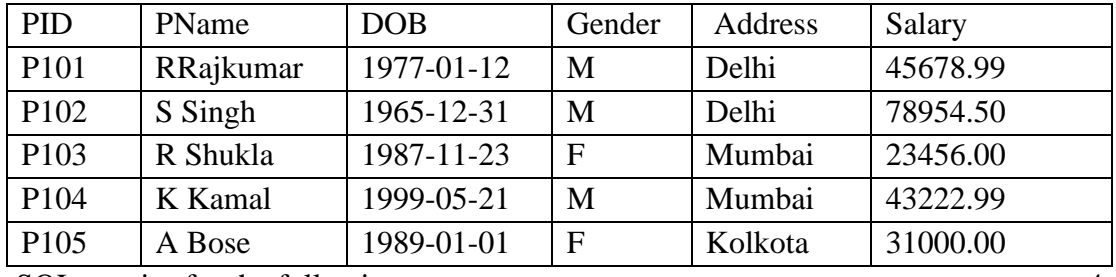

Write SQL queries for the following: 4

(a) To display the records in decreasing order of Salary.

(b) To display Address and Address wise total number of persons.

(c) To display the Address and its total salary.

(d) To display Address and Address wise oldest person's age.

12. Bimal, a database analyst has created the following table: 4

# **Table : TRANSPORTER**

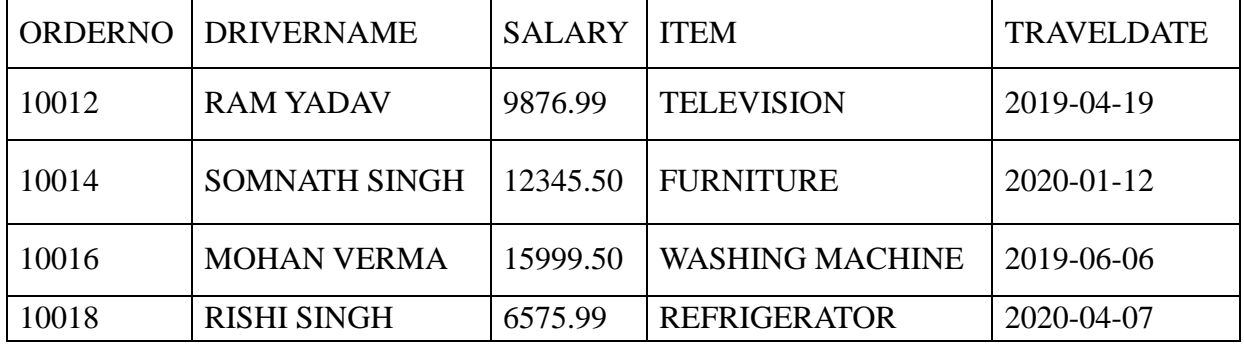

He has written following queries:

( i) select sum(SALARY) from **TRANSPORTER** where YEAR(TRAVELDATE)=2019;

(ii) select max(SALARY)+min(SALARY) from **TRANSPORTER** where

LENGTH(ITEM)>=10;

(iii) select avg(SALARY) from **TRANSPORTER** where RIGHT(DRIVERNAME,1)='H';

(iv) select instr(DRIVERNAME,'M') from **TRANSPORTER** where

MONTHNAME(TRAVELDATE)='April';

Help him in predicting the output of the above given queries.

# OR

Write SQL queries using SQL functions to perform the following operations:

- (i) Display Item name along with year of the travel date all the items which item is Furniture.
- (ii) Display the details of all it item where item names containing more than 10 characters.
- (iii) Display first 3 characters of item names and last 3 characters of driver names.

(iv) Display Order no, driver names and salary rounded to the nearest rupee of all the items.

13.Radha Industries has set up its new production unit and sales office at Ranchi. The company compound has 4 buildings as shown in the diagram below: 4

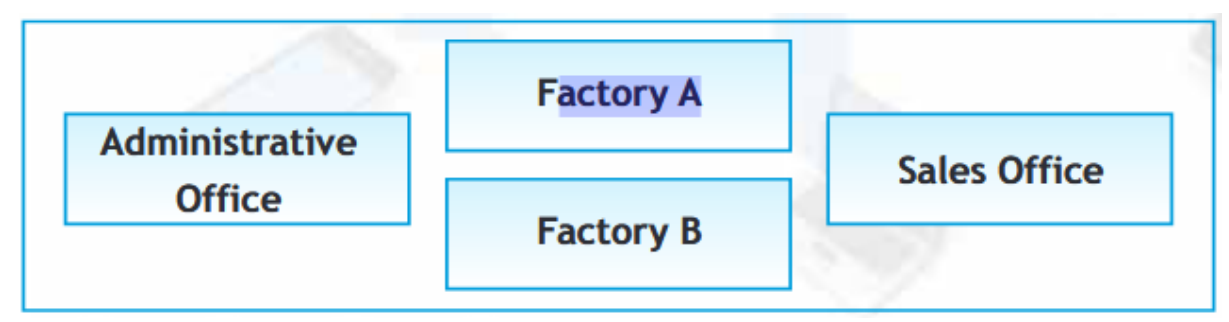

Distances between these buildings are as follows:

Administrative Office to Factory A 150 m

Factory A to Factory B 50 m

Factory B to Sales Office 100m

Sales Office to Administrative office 200m

Administrative Office to Factory B 125 m

Number of Computers in each of the buildings is follows:

Administrative Office - 15

Factory  $A - 25$ Factory B - 18 Sales Office - 15

a. Suggest the most appropriate topology of the connection between the offices.

b. Suggest a cable layout of connections between the buildings so that each building is directly connected to Administrative Office.

c. Suggest the most suitable place (i.e. building) to house the server of this production unit with a suitable reason.

d. Suggest the placement of the following devices with justification:(i) Repeater(ii) Hub/Switch.